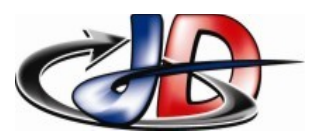

#### TROTTECH Physique Appliquée Séq 5 - Exploitation

#### **Consignes**

Sujet complet sur espace pédagogique ENT Travail collectif Compte rendu feuille de calcul partagée sur le DRIVE nom du fichier : « Nom »\_TP\_ « numéro du TP »

## DOCUMENTS.

Aide en ligne libreoffice/calc

fichier .csv contenant les relevés de production et de consommation partagé sur DRIVE.

### OBJECTIFS.

J'ai une passerelle communicante qui relève ma consommation et ma production d'électricité. Le fichier reçu est au format csv.

Exploiter ces données pour observer :

- ➢ sur une journée, l'évolution heure par heure des énergies consommée, produite, importée, exportée et auto-consommée
- ➢ sur une journée, le bilan de toutes ces énergies,
- ➢ sur une journée, le bilan financier de toutes ces énergies,

### COMPTE RENDU.

Exploitation de la feuille de calcul partagée sur le DRIVE. La mise en page sera évaluée.

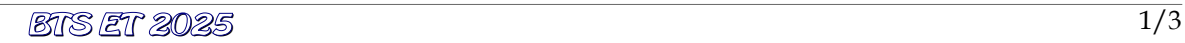

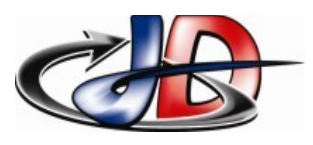

#### TIROTIECH Physique Appliquée  $Séq 5 - \mathcal{I}$ xploitation TP 5.4 : Bilan Production électrique

### INFORMATIONS.

- ➢ Le fichier au format csv comporte entre autre :
	- ➢ la puissance produite (ce que produisent les panneaux photovoltaïques),
	- ➢ la puissance consommée (quelle que soit l'origine de l'électricité réseau ou panneaux).
- ➢ Un fichier csv ne peut pas enregistrer des formules, seulement des valeurs. Pour mettre des formules, il faut l'enregistrer au format tableur (\*.ods).
- ➢ Pour utiliser les formules, il faut que les cellules soient reconnues comme un nombre et pas comme un caractère.

Un nombre est aligné à droite, un texte aligné à gauche. Attention à faire la différence entre « . » et « , ».

- ➢ Les heures creuses (23h00 7h00) sont facturées 0,1828€ / kW.h , Les heures pleines (7h00 – 23h00) sont facturées 0,2460€ /kW.h , Le kW.h exporté est payé 0,10€.
- ➢ Fonctions proposées de calc :
	- $\triangleright$  jour(), heure(), minute()
	- ➢ somme()
	- $\triangleright$  si(), somme.si()

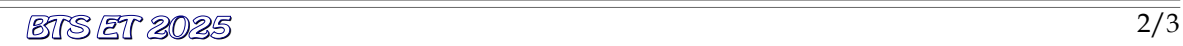

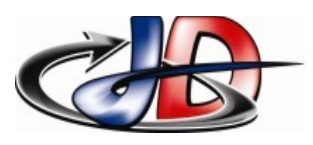

# **B.T.S. ÉLECTROTECHNIQUE**<br>Physique Appliquée Séq 5 - Exploitation RSP TP 5.4 : Bilan Production électrique

### ÉVALUATION COMPTE RENDU :

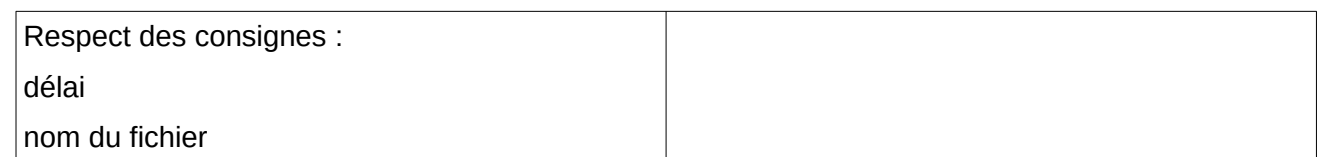

### **ATTENDUS**

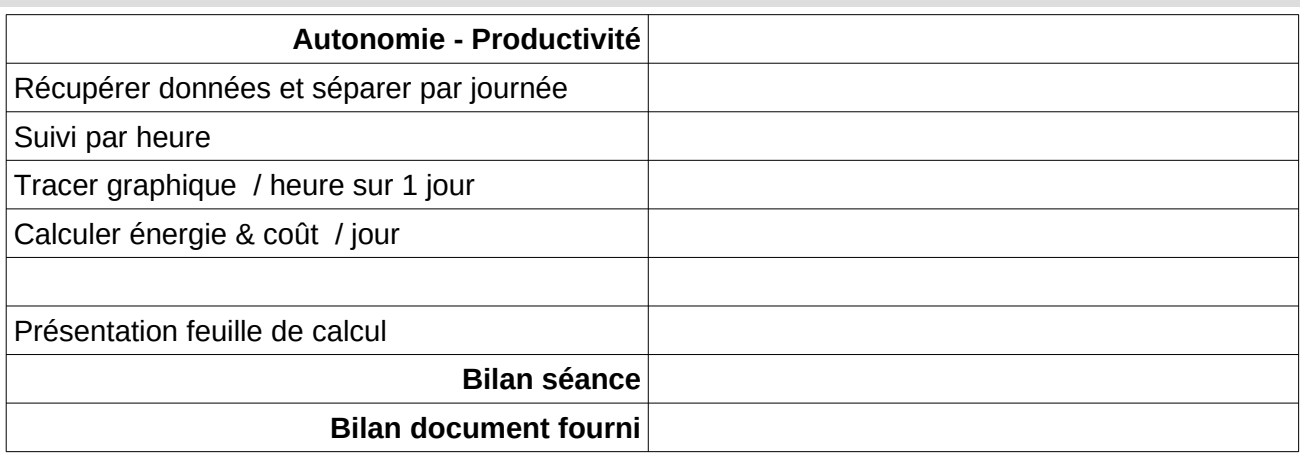

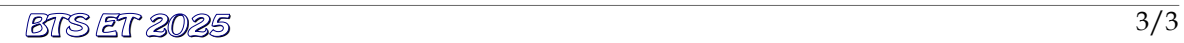